# From Lustre to Graphical Models and SCCharts

Lena Grimm Kiel University

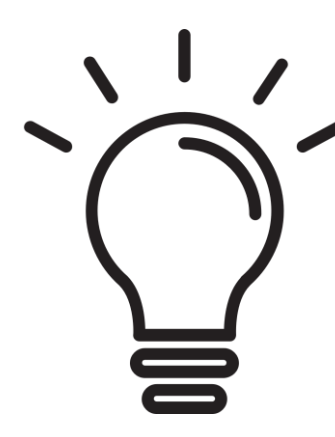

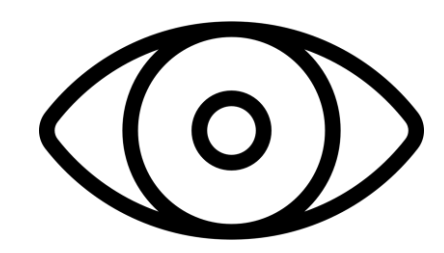

#### Motivation Graphical Model

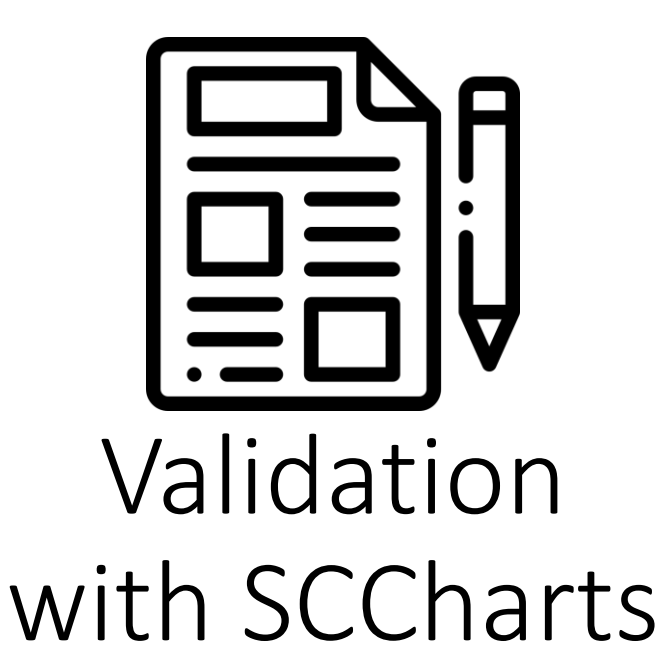

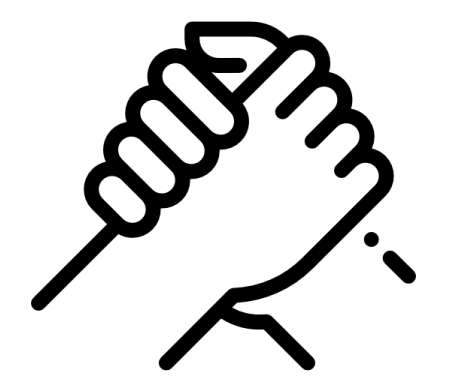

2 Sequential Constructiveness

#### **SCADE**

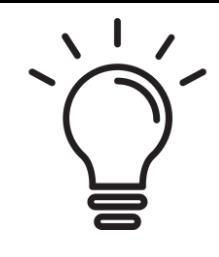

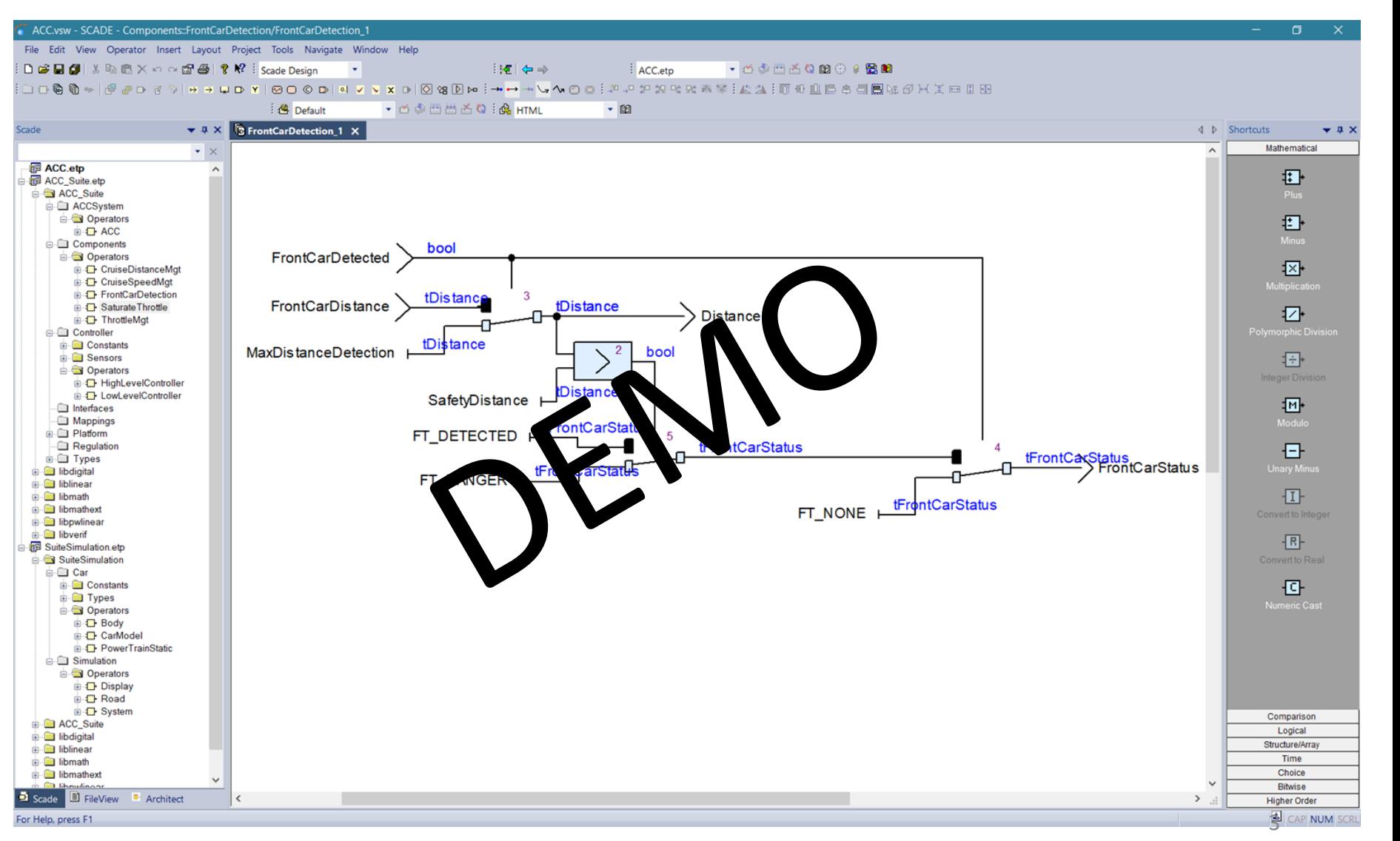

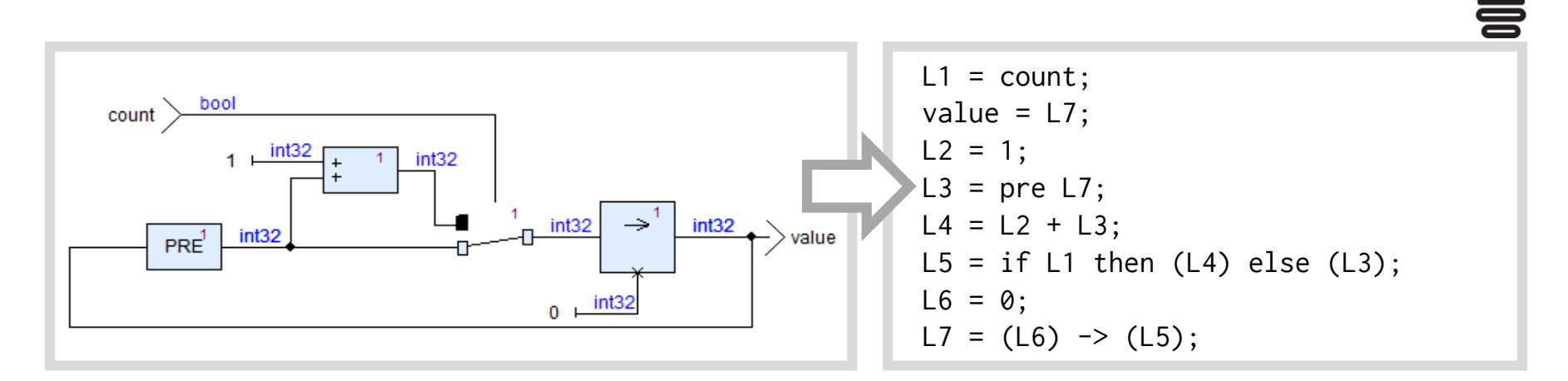

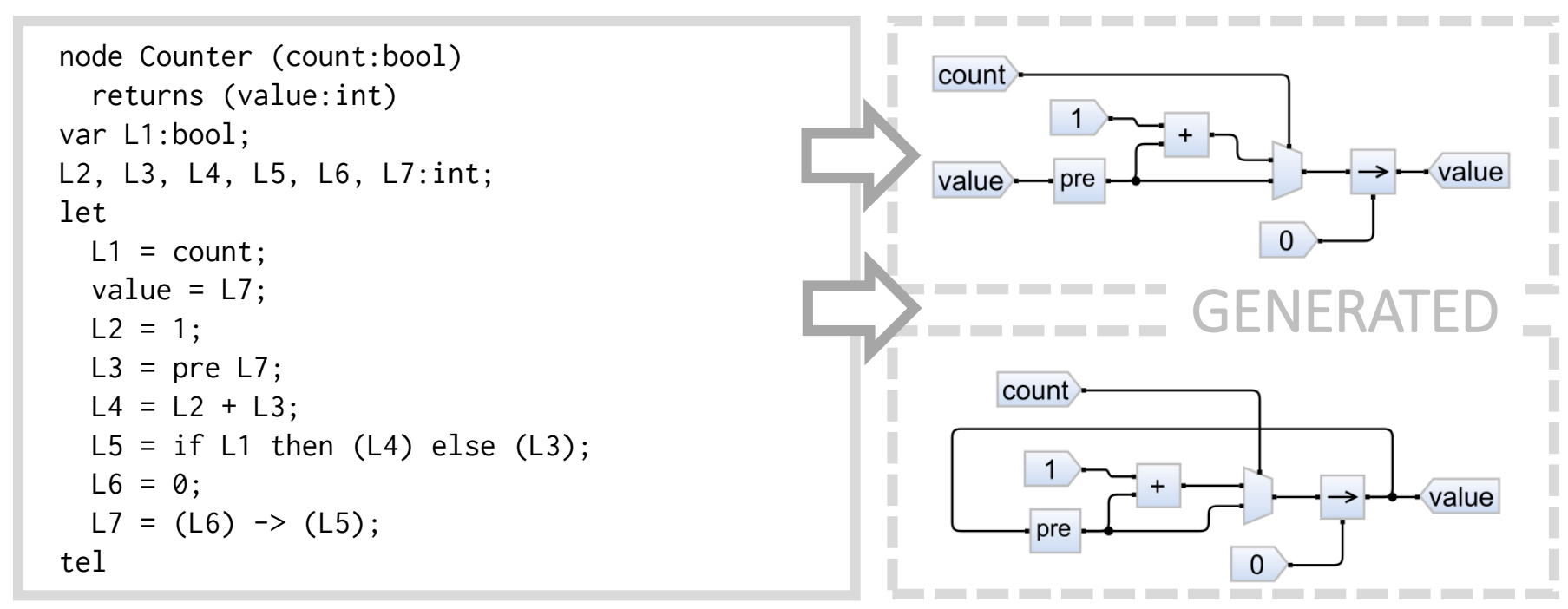

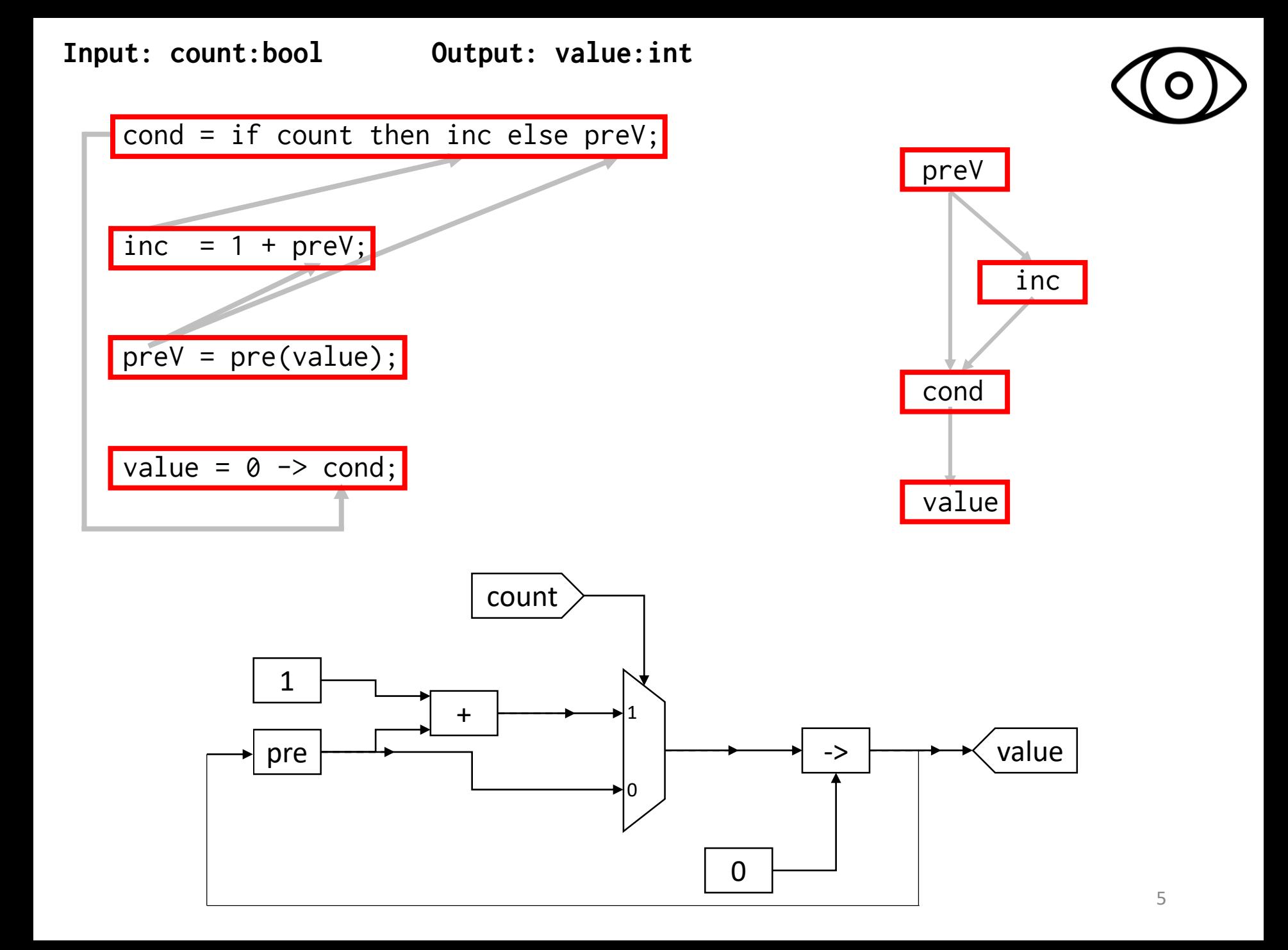

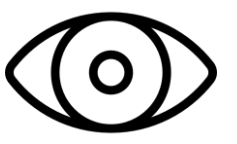

## KIELER Demo

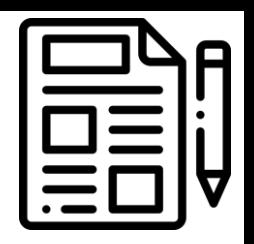

scchart increment { input bool count output int value

}

}

dataflow { int cond, inc, preV

```
cond = count ? inc : preV
inc = 1 + preVpreV = pre(value)
value = 0 \rightarrow cond
```
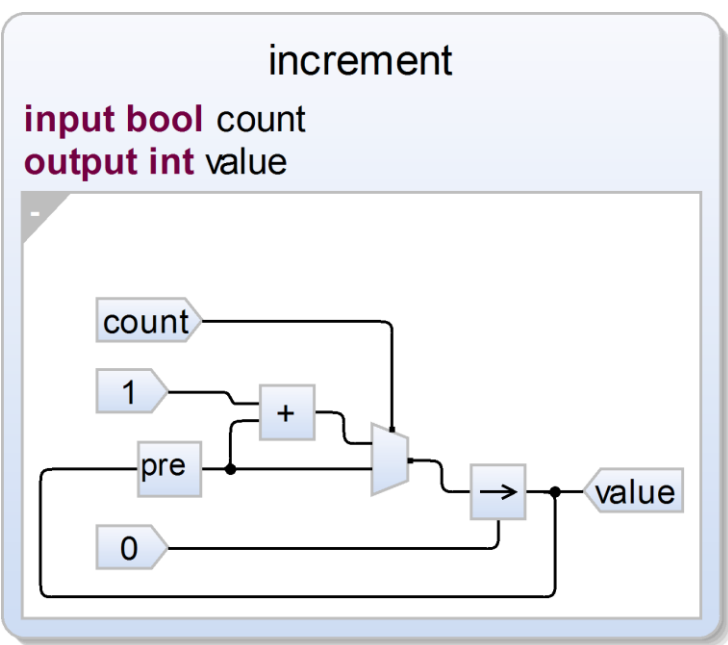

node increment (count:bool) returns (value:int)

cond = if count then inc else preV;

var cond:int;

let

tel

inc:int; preV:int;

inc =  $1 + preV$ ; preV = pre(value); value =  $0 \rightarrow$  cond;

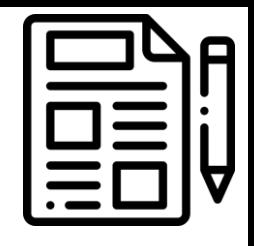

#### SCCharts Dataflow Semantics

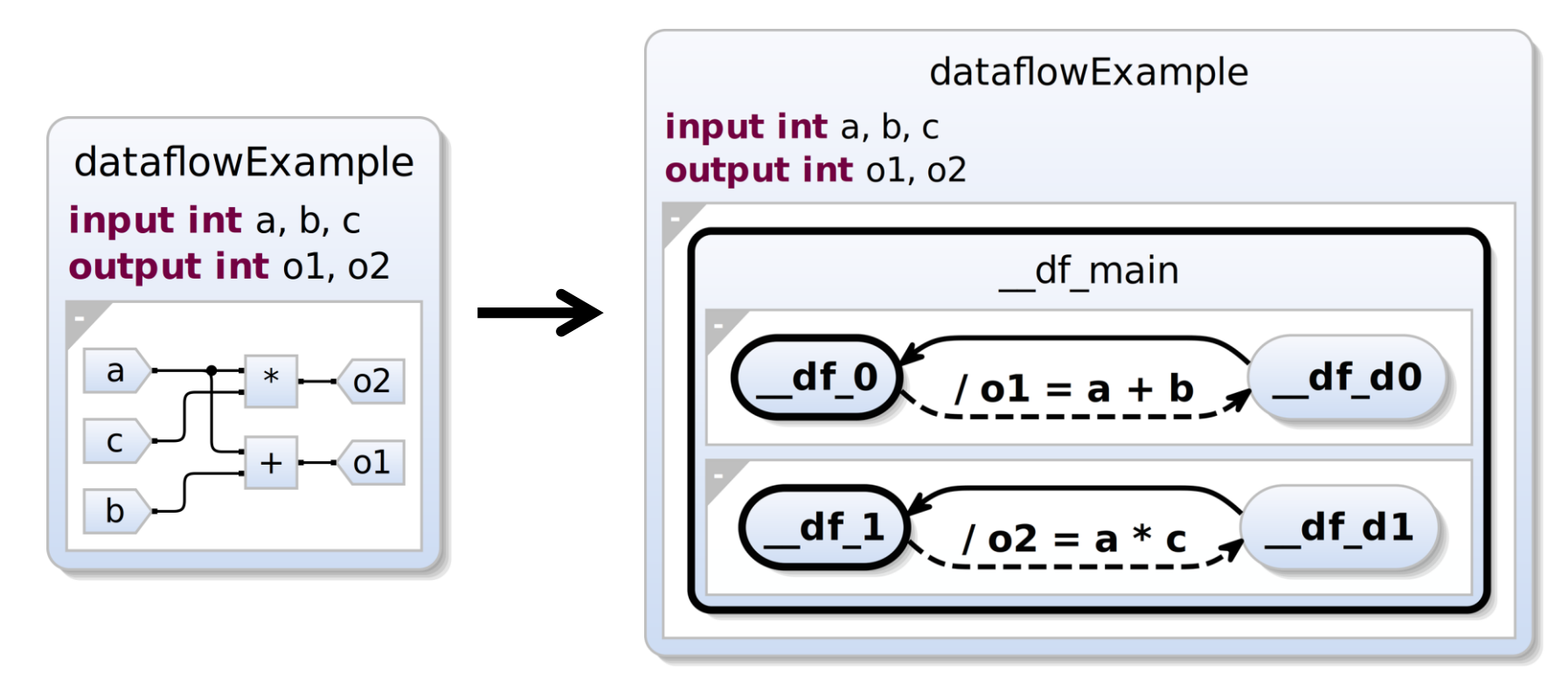

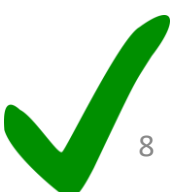

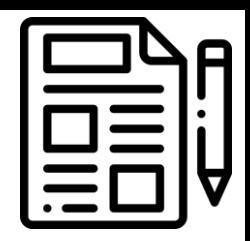

## KIELER Compilation Chain

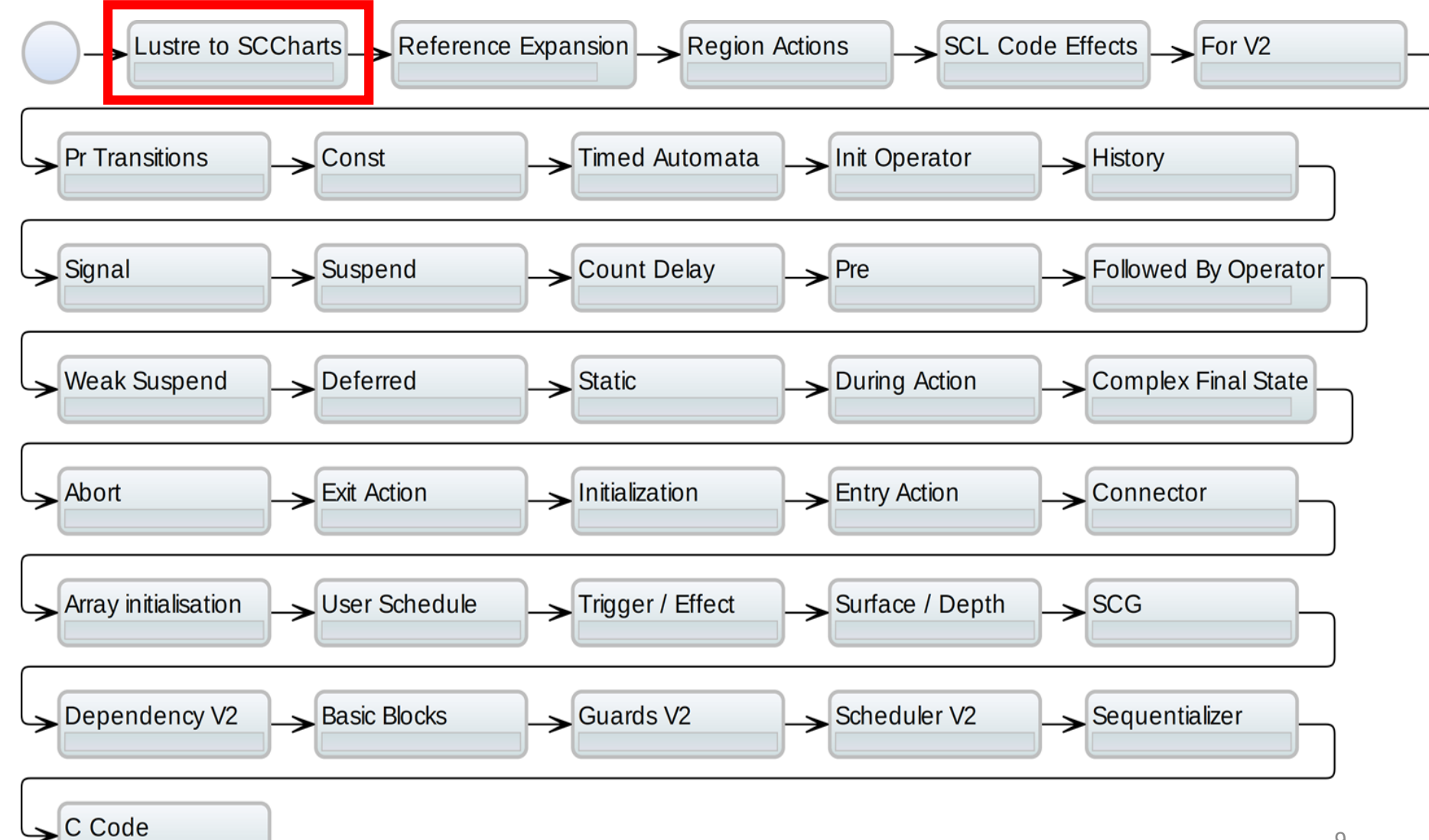

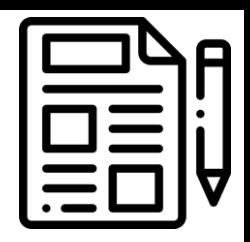

#### Lustre Clock Calculus

#### Lustre

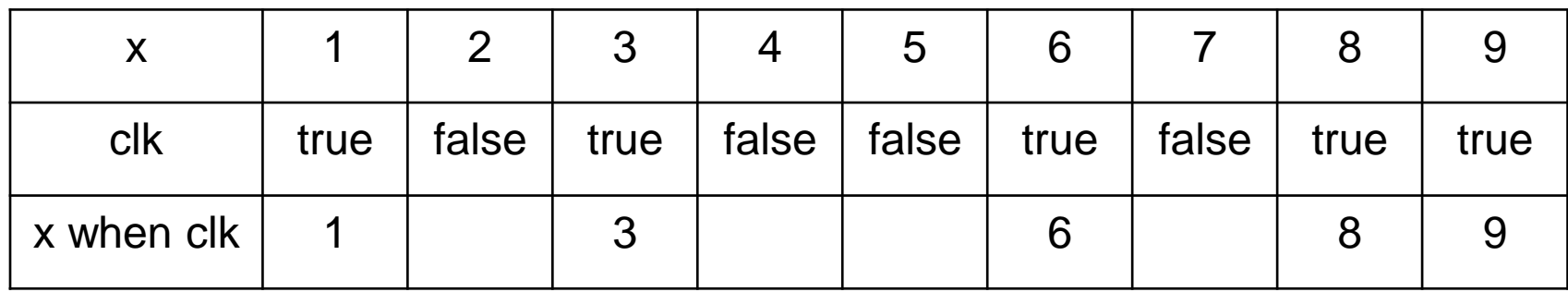

**SCCharts** 

when, current?

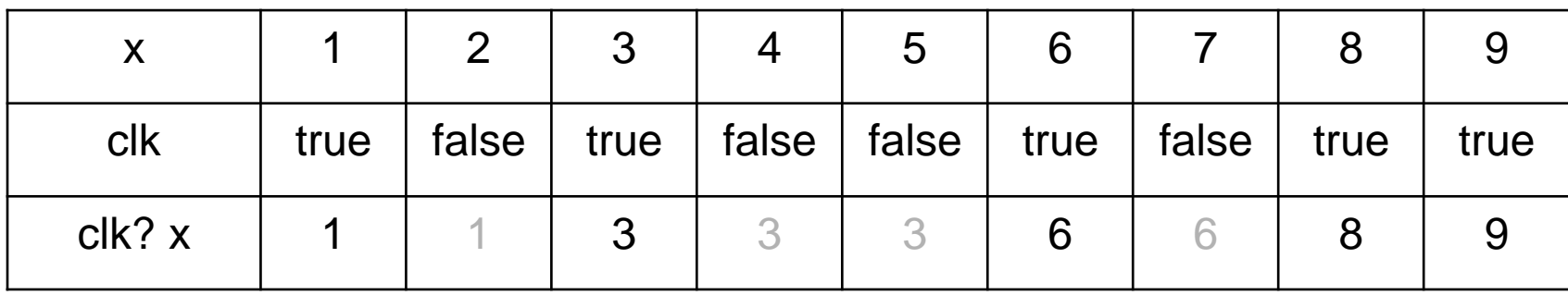

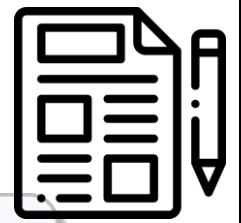

#### When Operator

node equations(a:int; c:bool) returns ();

var x:int when c;

let

 $x = a$  when  $c$ ;

tel.

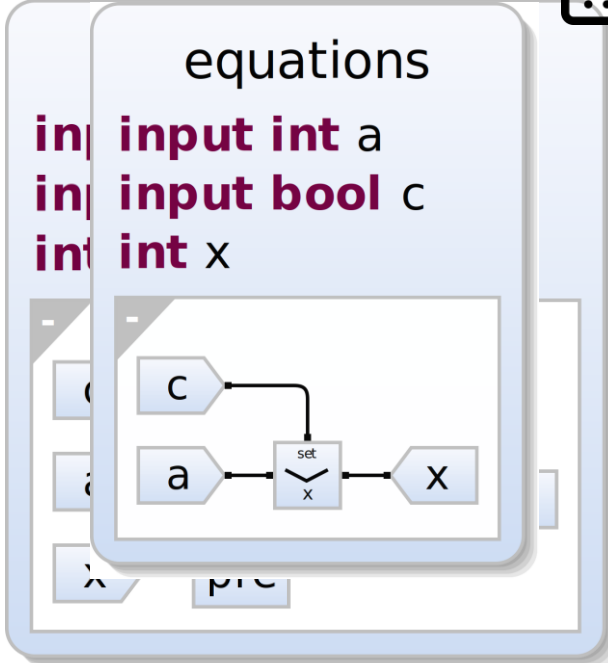

scchart equations { input int a input int ainput bool c int x int xdataflow { x = c ? a : pre(x) x = c ? a }

} }

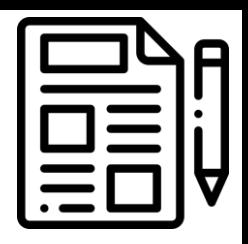

#### Lustre When Operator

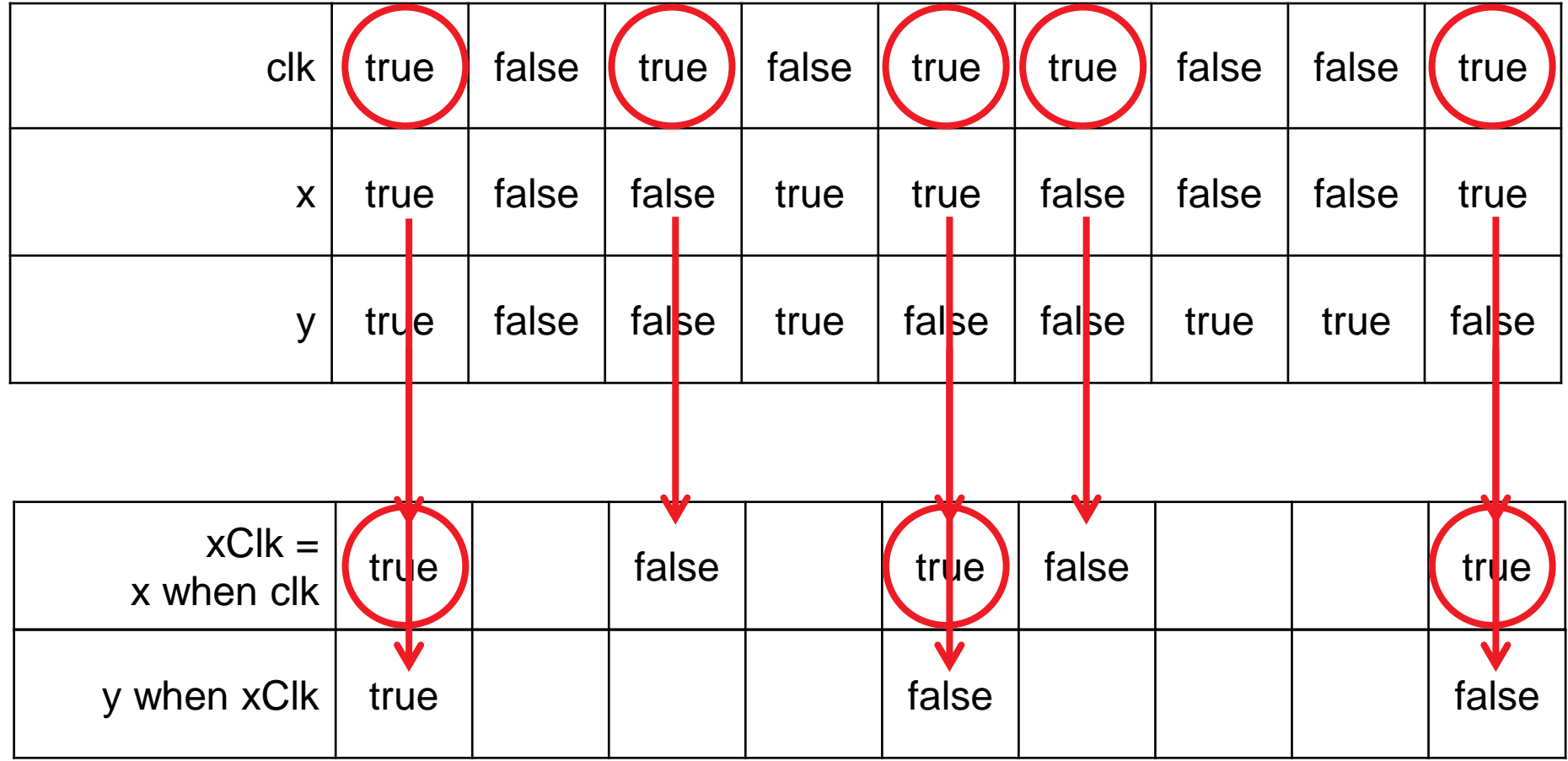

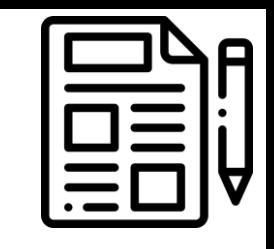

# When Operator with Variables I

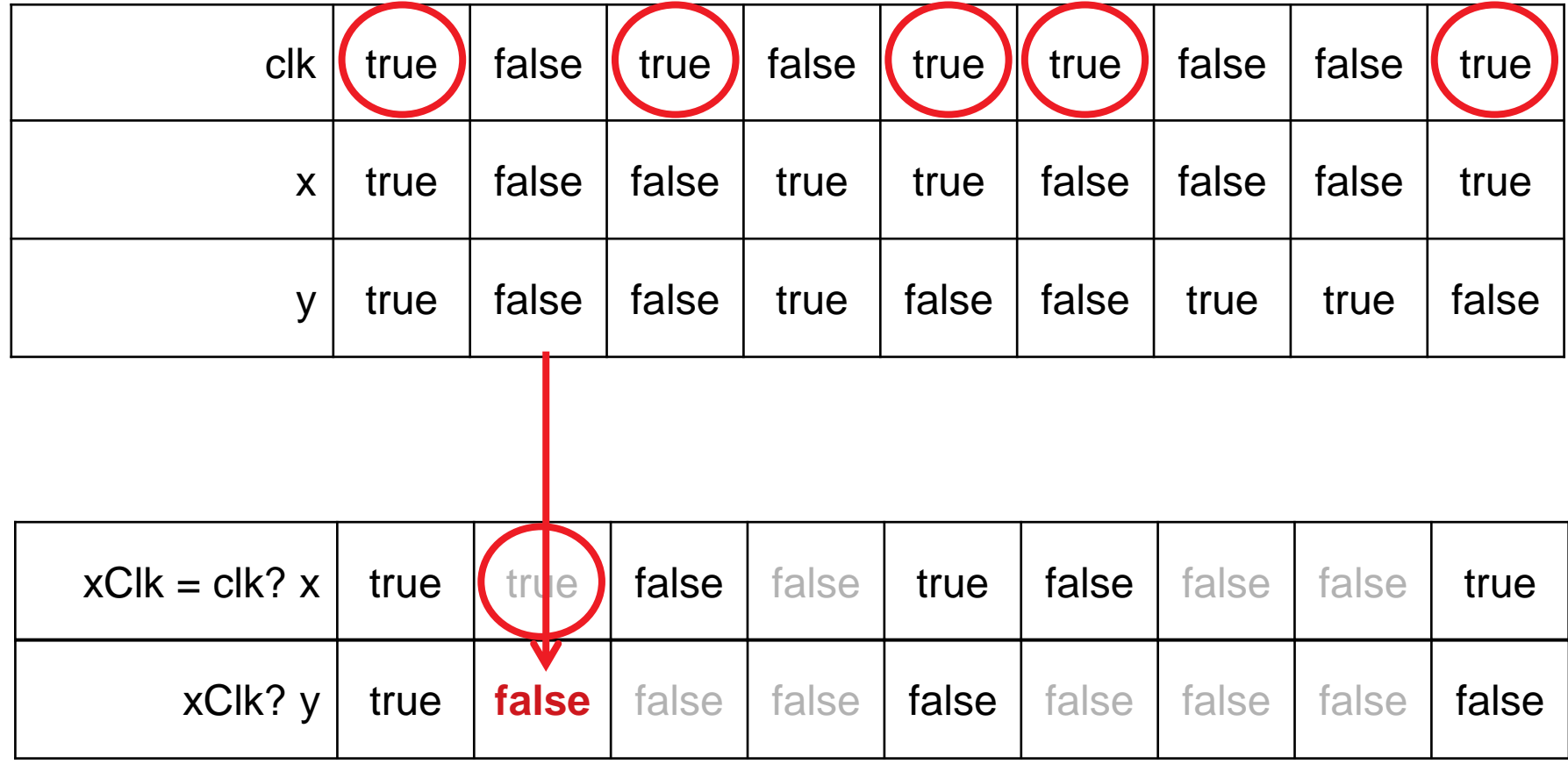

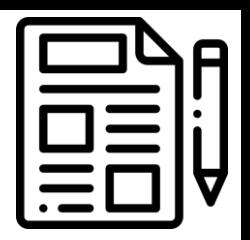

#### Hierarchical When

```
node equations(clk,x,y:bool) 
  returns ();
```

```
var xClk:bool when clk;
```
yClk:bool when xClk;

#### let

 $xClk = x$  when  $clk;$  $yC1k = y$  when  $xC1k$ ;

tel.

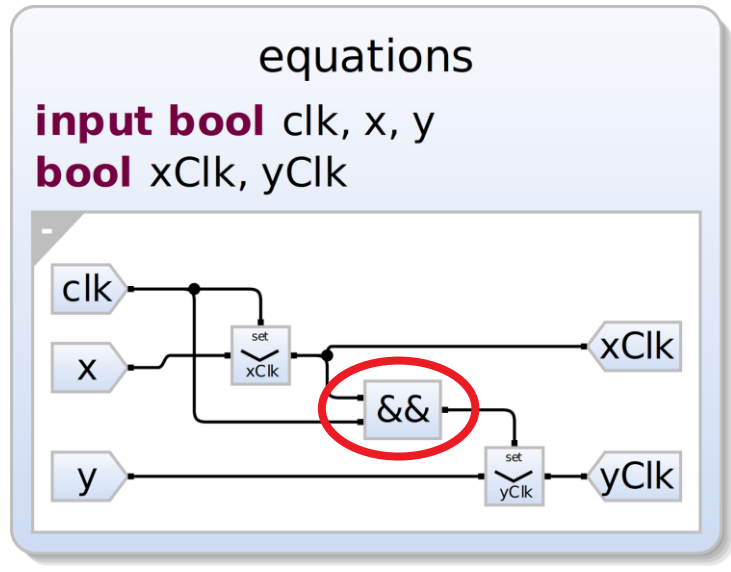

scchart equations { input bool clk, x, y bool xClk, yClk

}

14 dataflow {  $xC1k = c1k$  ? x  $y$ Clk =  $(x$ Clk && clk) ?  $y$ }

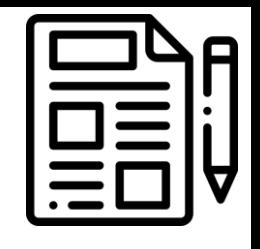

15

# When Operator with Variables II

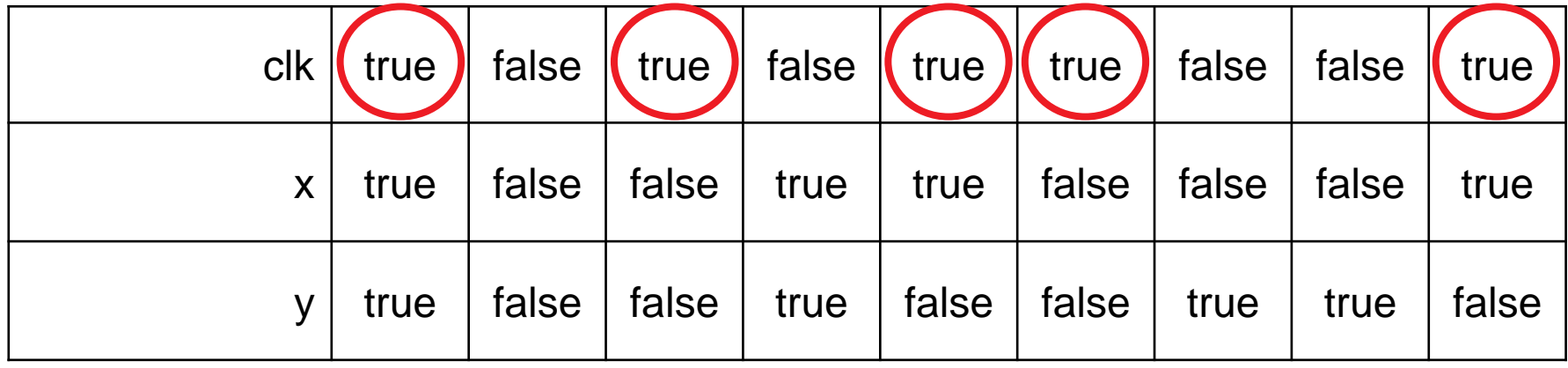

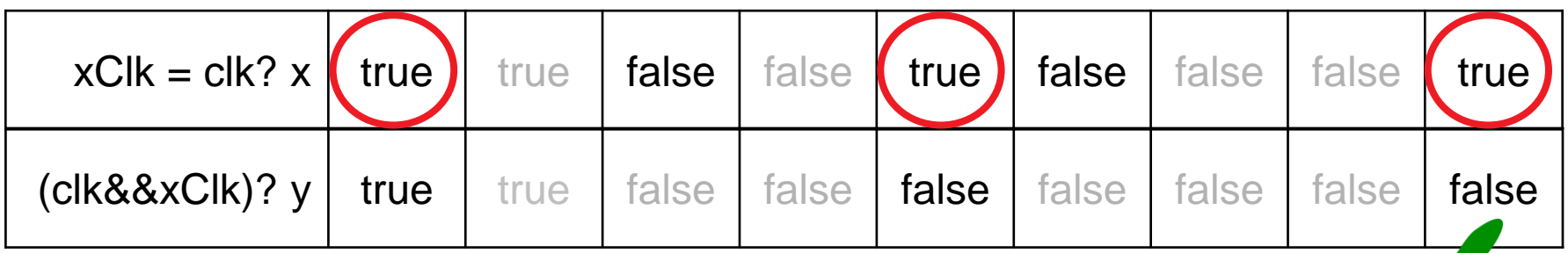

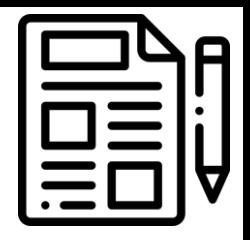

16

#### Current?

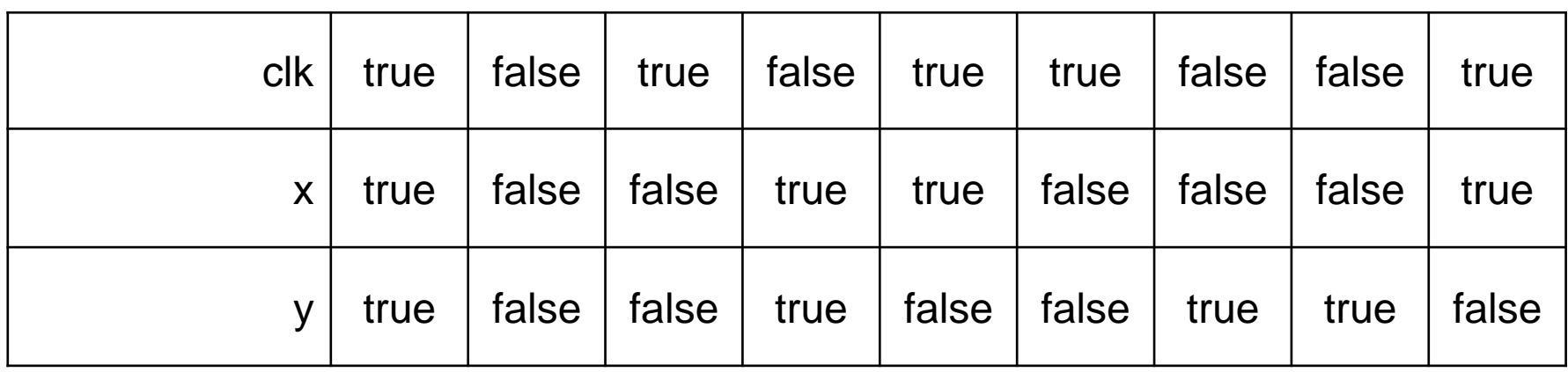

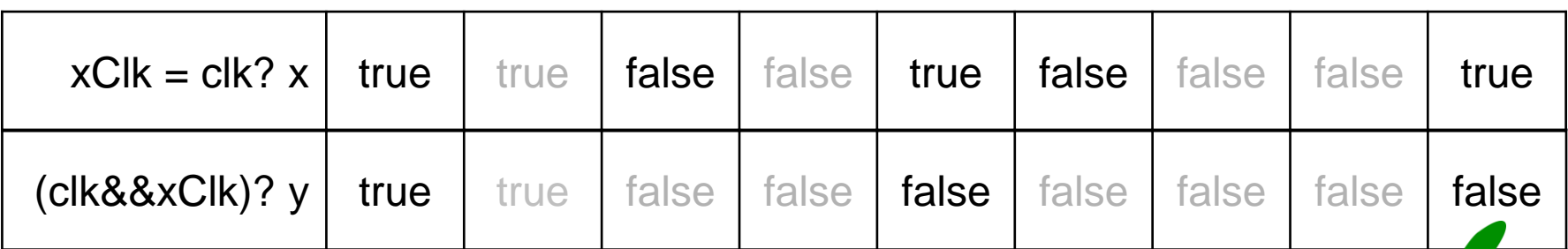

**Always implicit** *current* **through variables**

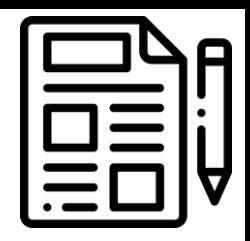

## KIELER Compilation Chain

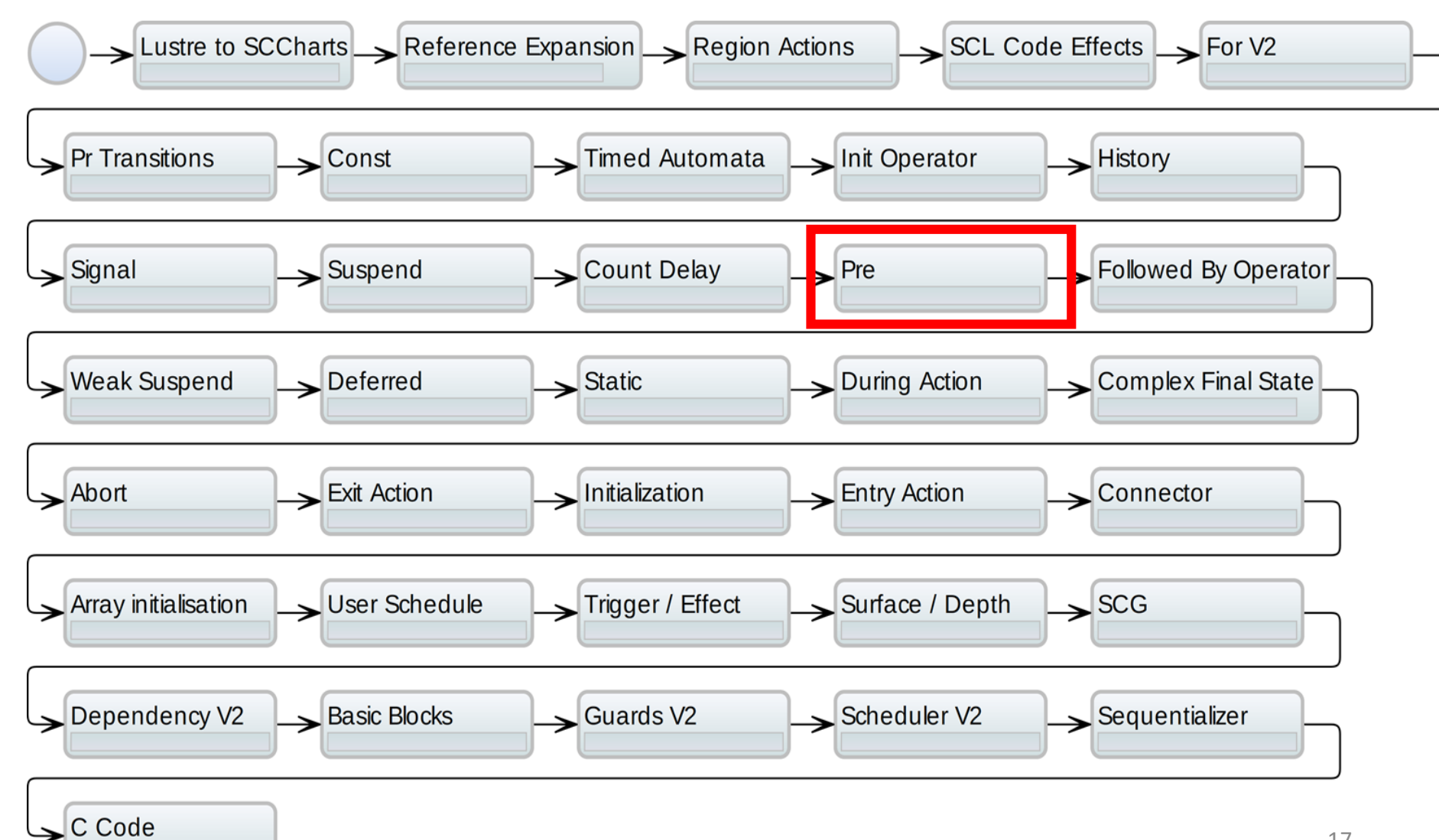

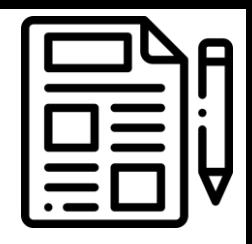

#### Pre Operator in SCCharts

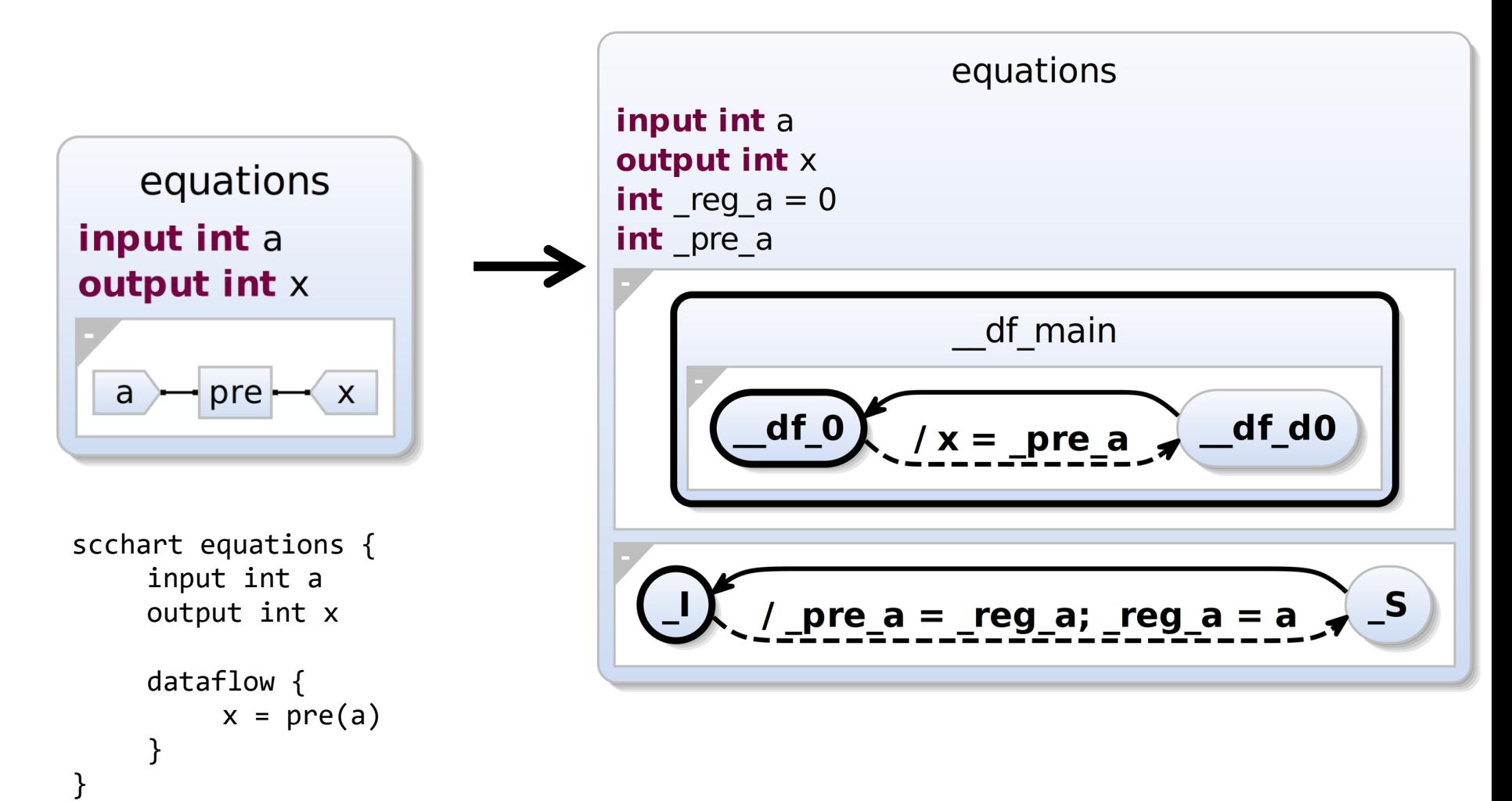

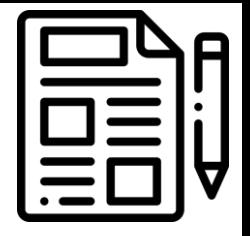

#### Pre Operator in SCCharts Induced Dataflow View

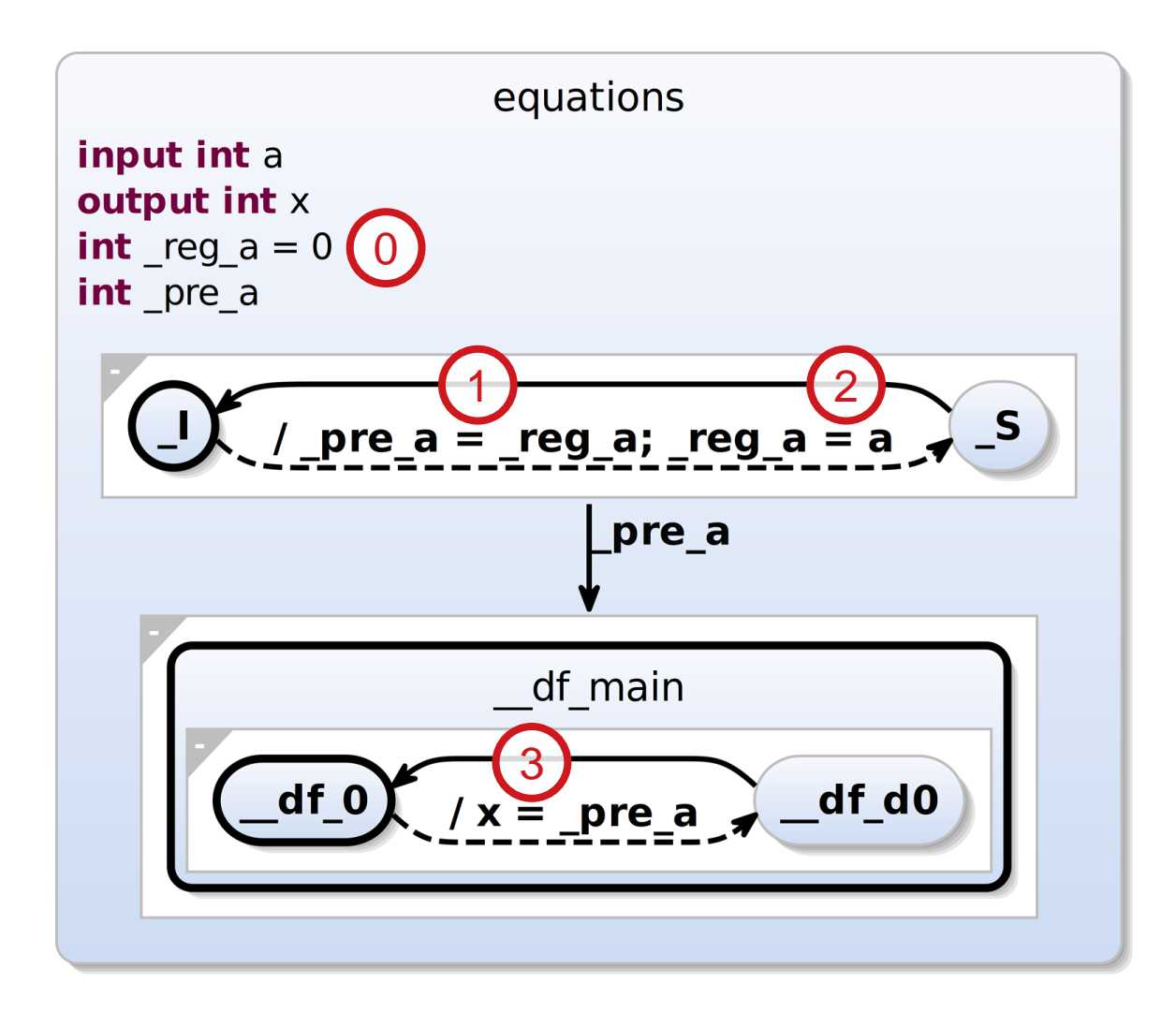

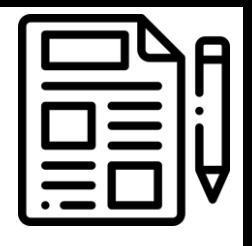

# Lustre Pre Operator and Clocks

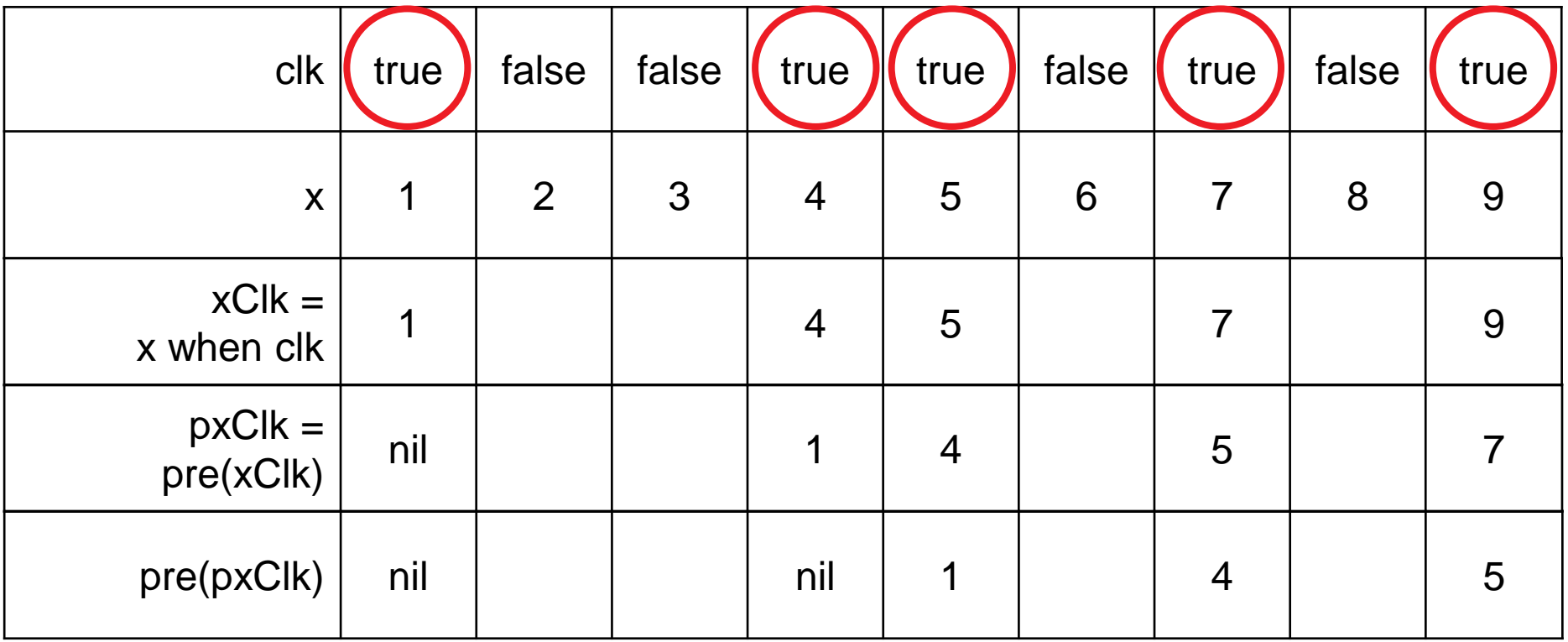

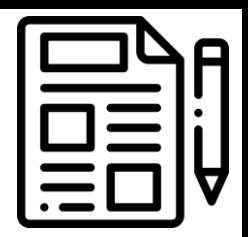

#### Pre Operator and Clocks with Variables

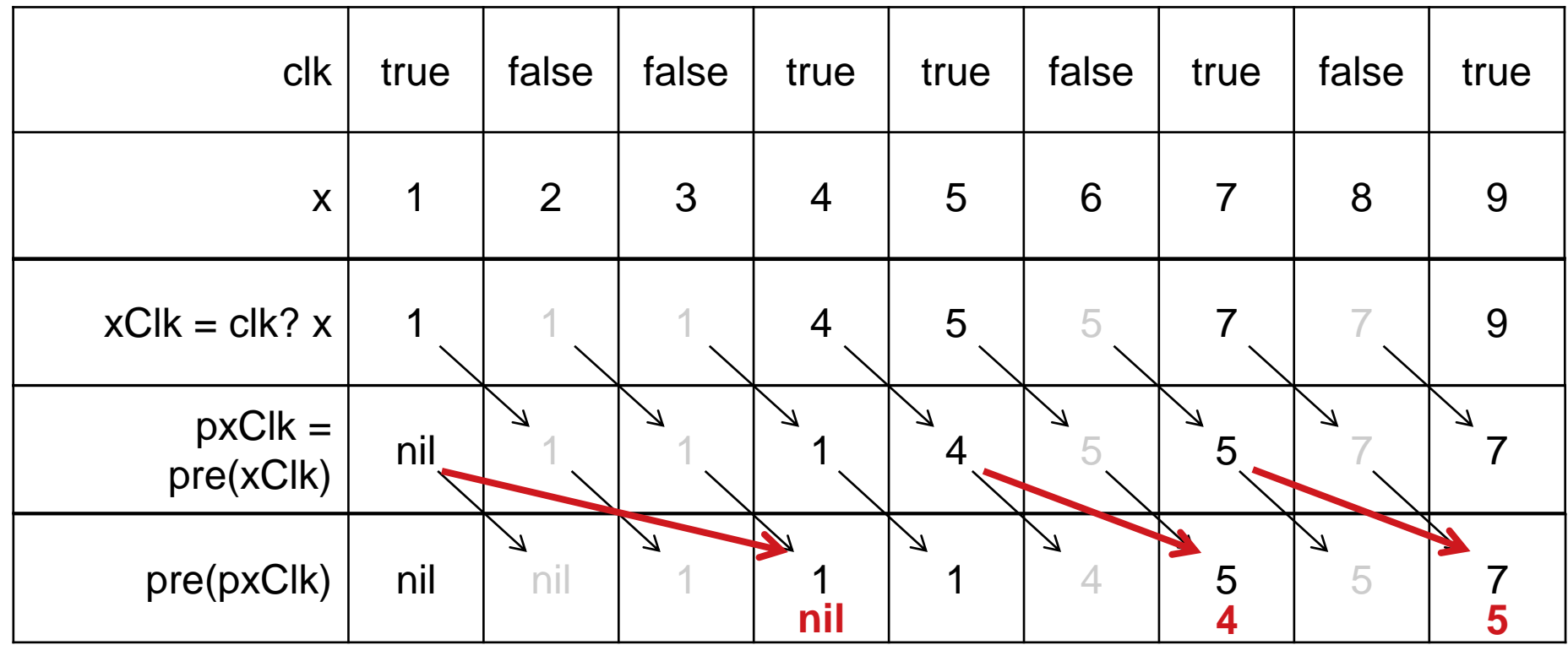

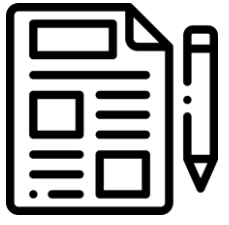

#### Clocked Pre Operation in SCCharts

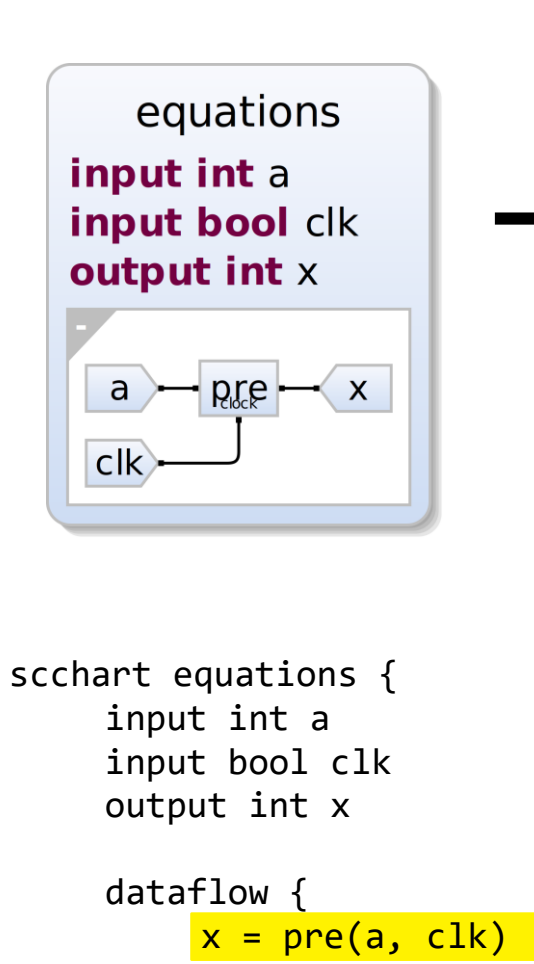

}

}

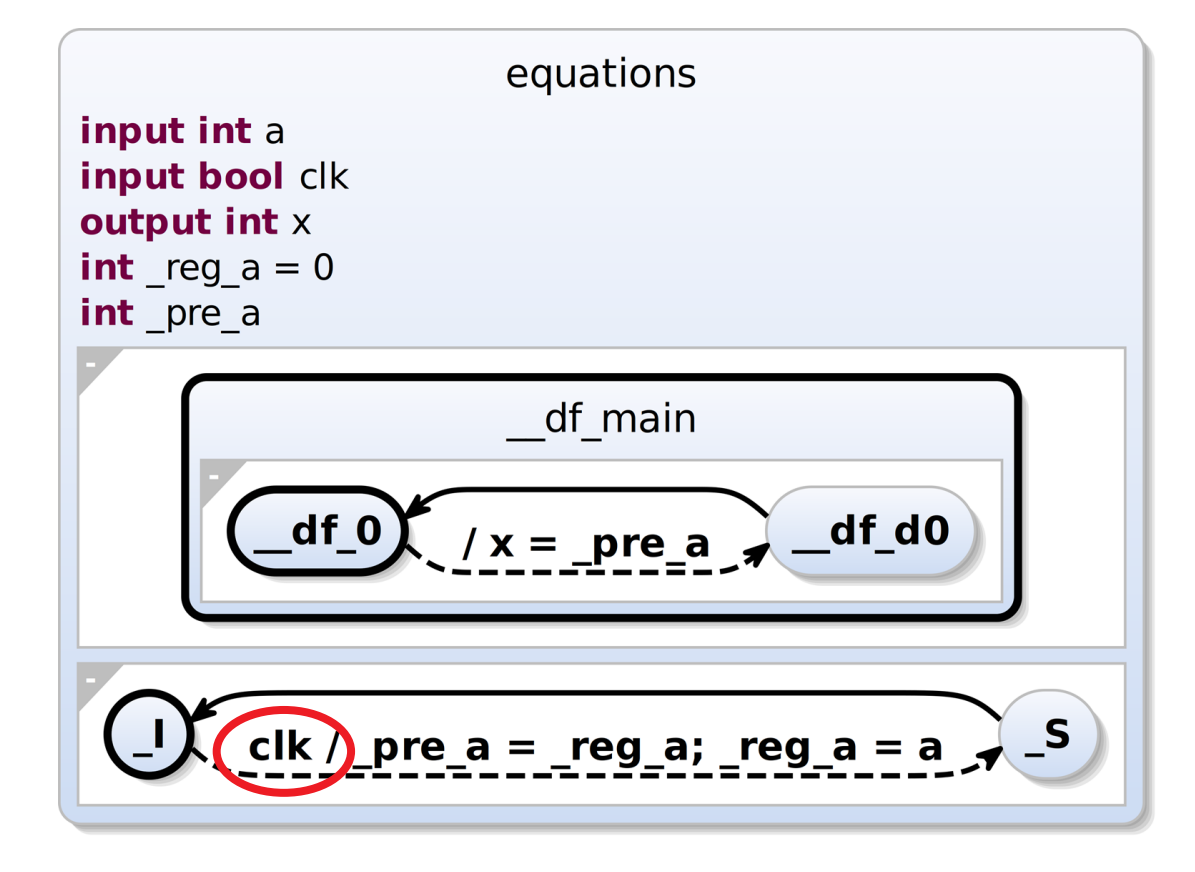

#### Clocked Pre Operator with Variables

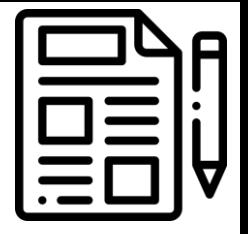

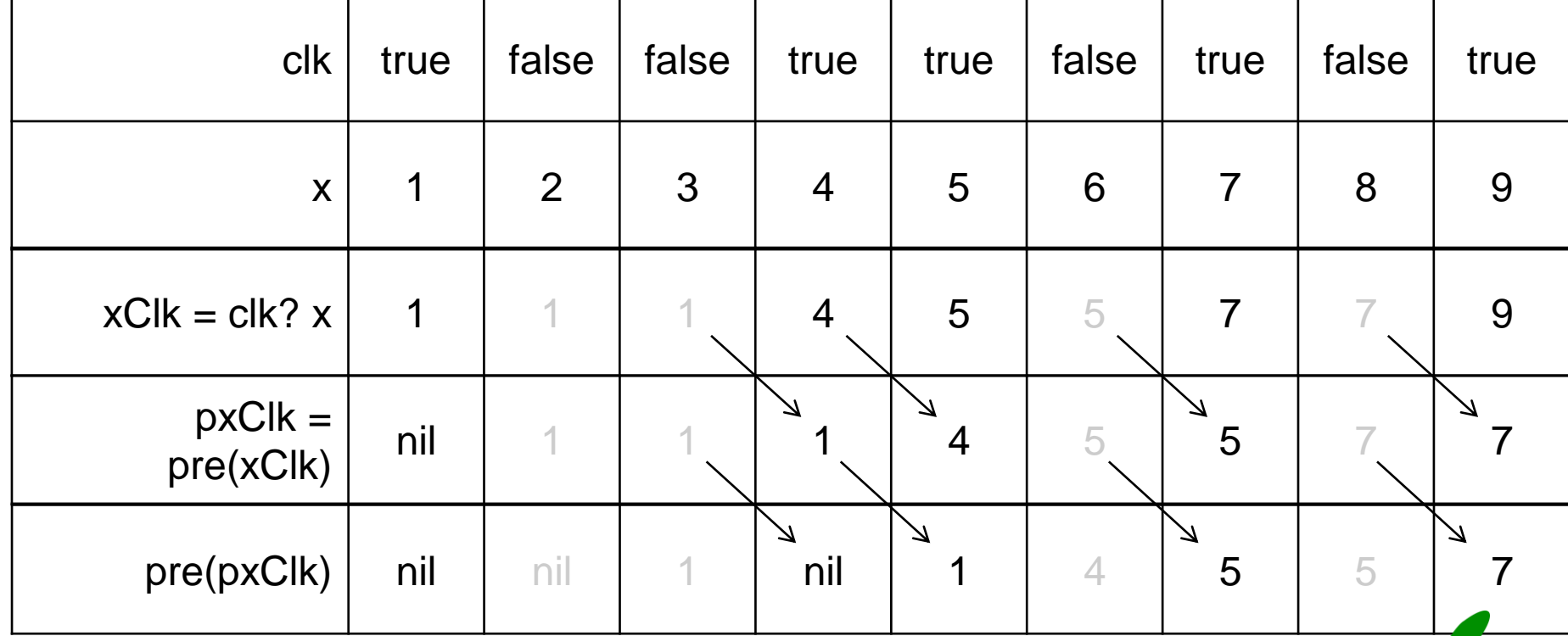

23

#### Model Recovery

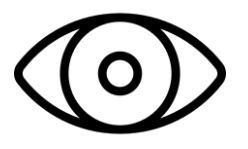

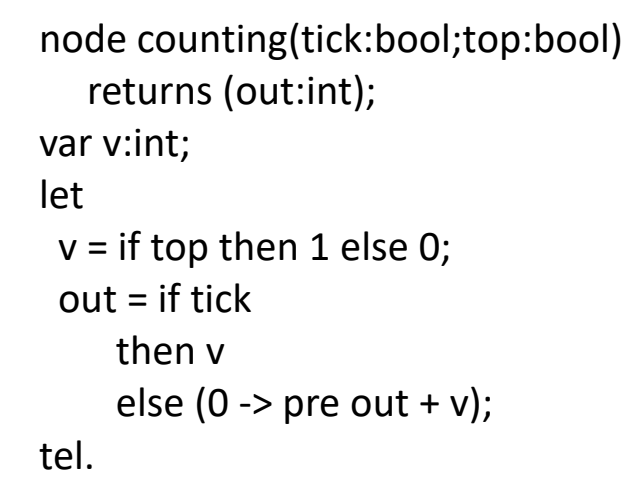

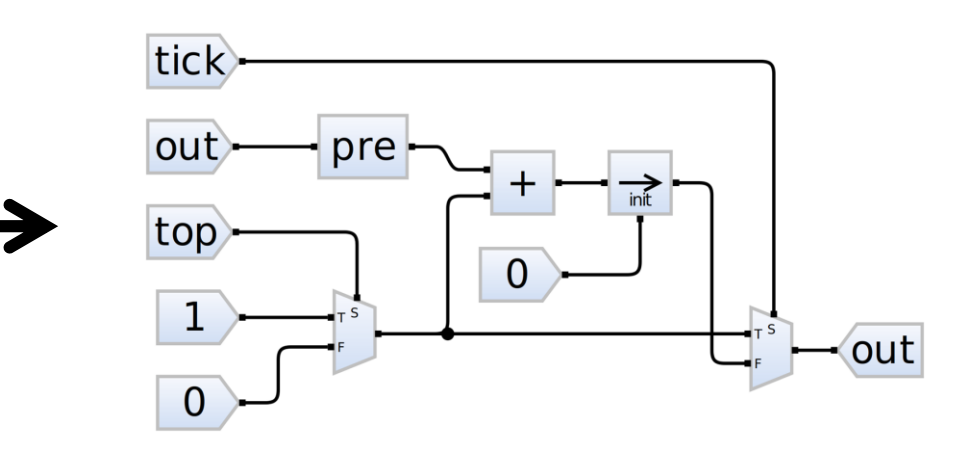

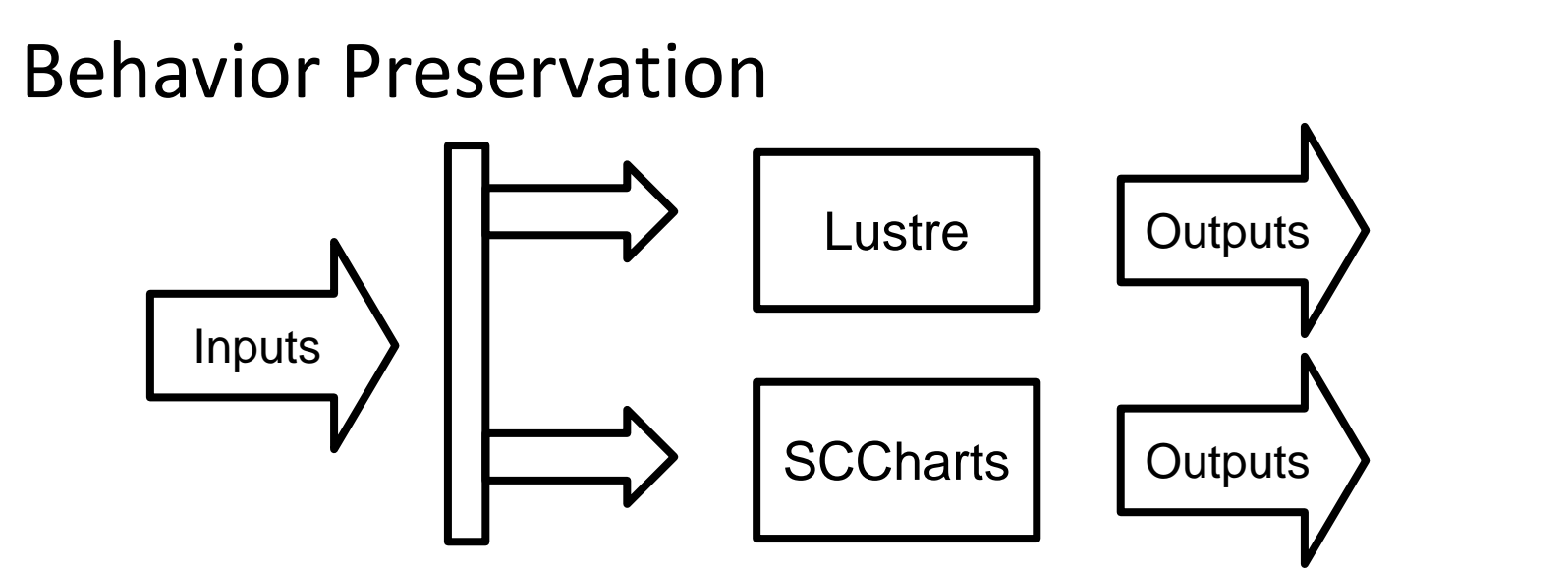

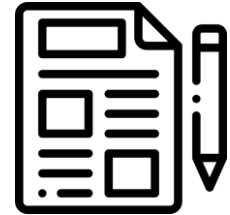

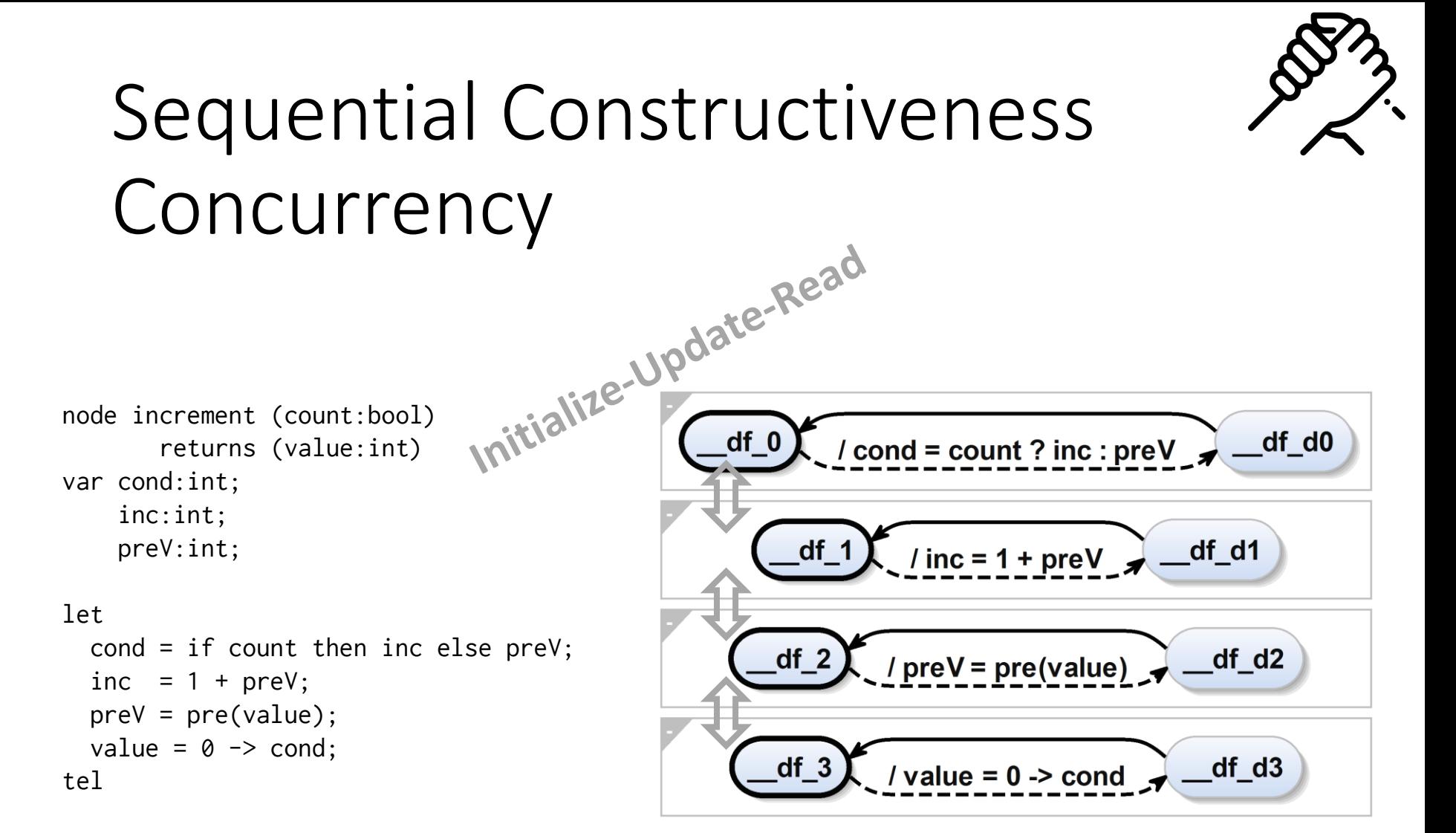

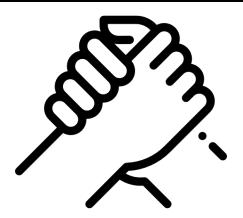

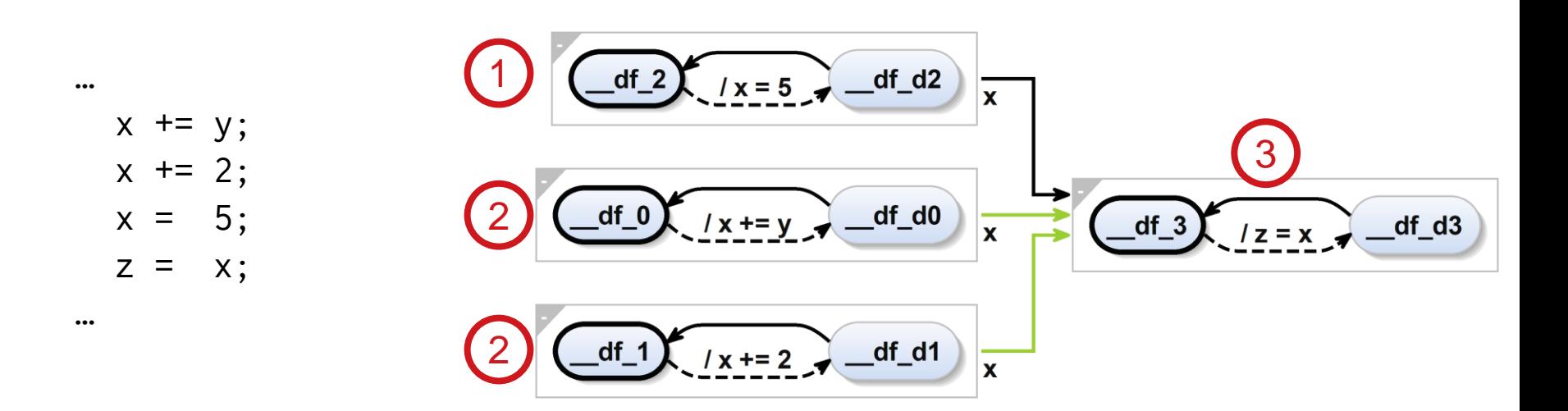

Conditioned Updates:

$$
x = 5;
$$
  
\n
$$
x += b? y;
$$
  
\n
$$
x += c? 3;
$$

…

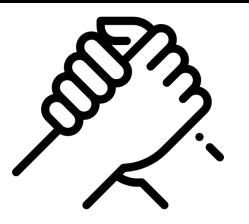

### Sequential Constructiveness Sequentiality

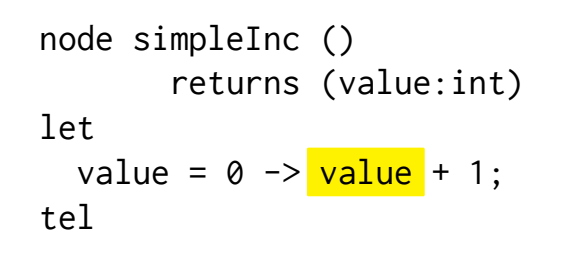

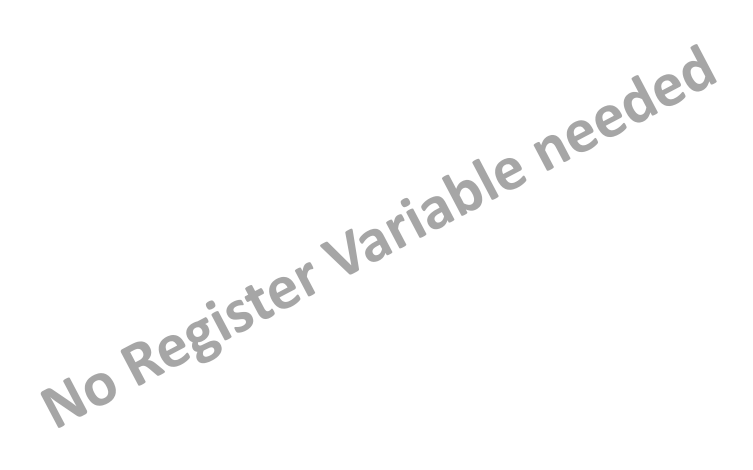

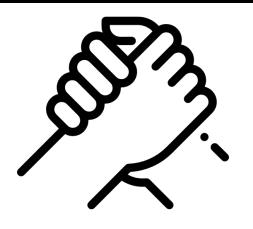

## Sequential Constructiveness Sequentiality with Automata

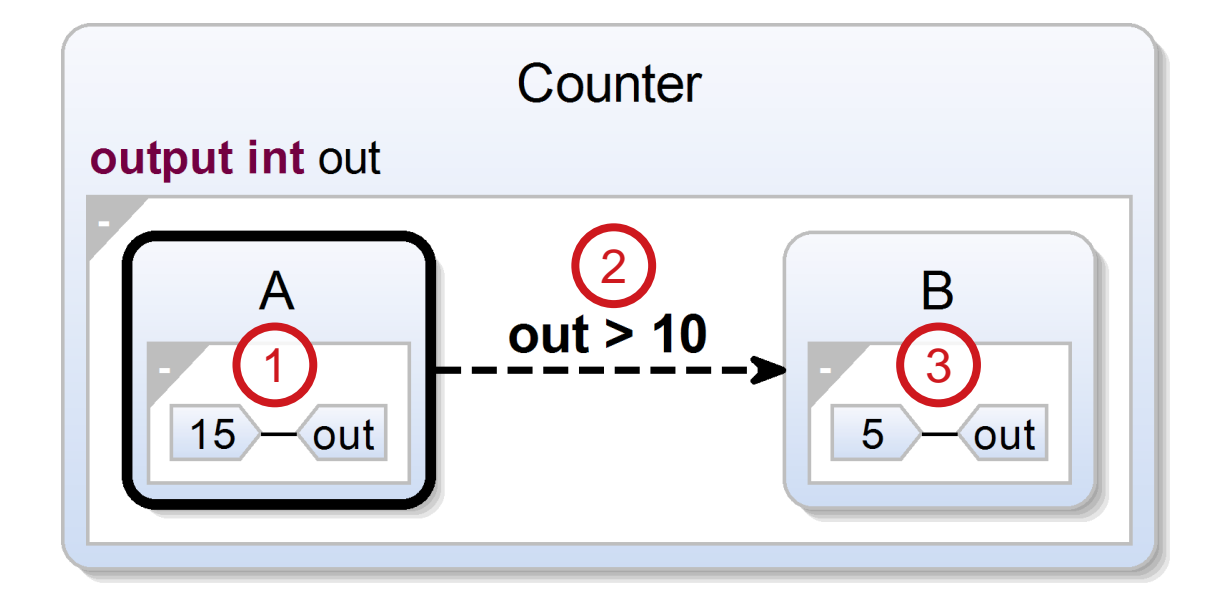

#### **> Execute behavior of two states within one tick**

# Thank you!